# *Htons Online*

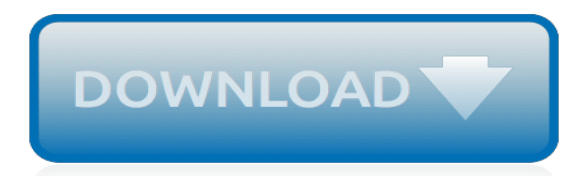

## **Htons Online**

Oracle 11gR2 RAC Installation with GNS, without SCAN explains the Oracle 11g R2 RAC installation with GNS.. How to install Oracle 11g R2 RAC without SCAN Setup in DNS or GNS? This is mostly suited in three tier web environments where end users would not connect to the database directly and Application Servers can use Local listener Connections (10g like connections over VIPs).

# **SCAN Setup for Oracle 11g Release2(11gR2) RAC implementation**

In this tutorial, let s take a look at how raw sockets can be used to receive data packets and send those packets to specific user applications, bypassing the normal TCP/IP protocols. If you have no knowledge of the Linux kernel, yet are interested in the contents of network packets, raw sockets ...

# **A Guide to Using Raw Sockets - open source for you**

I can't find the source anymore. But I'm sure it said something like: "The default packet size for TCP sockets is 1500 bytes". Anyways, if it doesn't matter, I will use 10240 as the limit.

# **File transfer via socket - C++ Forum**

Alright, I am writing this server for my own good and I am not doing it for school or anything like that. It is pretty simple and it works great with no problems and has done what it has needed to do.

# **C++ Server sending message back to clien - C++ Forum**

send() Program Example . For the program example that demonstrates the use of the send() functions on server and client please refer to the previous chapter.. A Complete client-server program example . The following codes are server and client program examples that used the previous discussed Winsock functions and structures.

# **A complete client-server communication program examples ...**

I've been looking for a pure python implementation of the ping command. Now that I found one, I am not sure if I want to use it, as it has a restriction: only privileged users can ping other hosts.I've used the ping command successfully as a normal user on all operating systems I have tried and never had an issue.

#### **ping.py – Python Implementation of the ping command | G ...**

I'm trying to set up a blocking socket to timeout after 16 ms of trying to recvfrom() on a port. Platform is Windows. I've looked at tons of examples online and it seems really simple I just can'...

# **c - Set timeout for winsock recvfrom - Stack Overflow**

IP(7) Linux Programmer's Manual IP(7) NAME top ip - Linux IPv4 protocol implementation SYNOPSIS top #include <sys/socket.h> #include <netinet/in.h> #include <netinet/ip.h> /\* superset of previous  $*/$  tcp\_socket = socket(AF\_INET, SOCK\_STREAM, 0); udp\_socket = socket(AF\_INET, SOCK\_DGRAM, 0); raw\_socket = socket(AF\_INET, SOCK\_RAW, protocol);

# **ip(7) - Linux manual page**

各位Linux爱好者: 你好!本人有幸在坊间得到一名为"Linux C 函数参考"的文本文件,并在此基础重新排版并制成html文件以方便广大爱好者阅读,我感到无比的荣幸。

# **Linux 常用C函数(中文版) - net.pku.edu.cn**

man7.org > Linux > man-pages. Linux/UNIX system programming training

#### **Linux man pages: section 3 - Michael Kerrisk**

Beej's Guide to Network Programming 2 So I still encourage you to try Linux1, BSD2, or some flavor of Unix, instead. But people like what they like, and you Windows folk will be pleased to know that this information

# **Version 3.0.21 Beej's Guide to Network Programming June 8 ...**

Is there any way to easily make a HTTP request with  $C++$ ? Specifically, I want to download the contents of a page (an API) and check the contents to see if it contains a 1 or a 0. Is it also possib...

# **httprequest - How do you make a HTTP request with C++ ...**

PEP 560: Core Support for typing module and Generic Types¶. Initially PEP 484 was designed in such way that it would not introduce any changes to the core CPython interpreter. Now type hints and the typing module are extensively used by the community, so this restriction is removed. The PEP introduces two special methods class getitem () and mro\_entries , these methods are now used by ...

# **What's New In Python 3.7 — Python 3.7.3 documentation**

Struktura WSADATA mało nas obchodzi.MAKEWORD(2, 2) oznacza numer wersji Winsock, jakiej chcemy używać czyli 2.2. Jeśli inicjalizacja się nie powiodła, wypisujemy odpowiedni komunikat. Następnym krokiem jest utworzenie gniazda. Jest to w Winsock podstawowy obiekt służący do komunikacji (stąd też nazwa tego API).

# **[lekcja] Winsock | Kurs WinAPI, C++ » Zaawansowane**

TL;DR: by analysing the security of a camera, I found a pre-auth RCE as root against 1250 camera models. Shodan lists 185 000 vulnerable cameras.

# **Multiple vulnerabilities found in Wireless IP Camera (P2P ...**

Hey, So I ran into a really interesting issue the other day. I was developing an app in PHP and was preparing it for https. In this project I use sessions and cookies with the secure flag set and when I enabled https I noticed that all requests to the server took a very long time.

# **kickass infosec | saving the world one byte at a time**

v0.7.3. This is a plugin release if you use the script there is no need to upgrade if you are on v0.7.1 or higher. Plugin changes. Fix issue with main screen showing no text on some skins

## **suls.co.uk**

1 Intro. Hey, Du kriegst das mit der Socketprogrammierung einfach nicht hin? Dieses Zeug ist einfach ein bisschen zu schwierig in den ganzen Manuals?

#### **Socket Programmierung in C – Tobs.Core**

This is the RadioHead Packet Radio library for embedded microprocessors. It provides a complete object-oriented library for sending and receiving packetized messages via a variety of common data radios and other transports on a range of embedded microprocessors.

#### **RadioHead: RadioHead Packet Radio library for embedded ...**

QNX Momentics IDE 7.0 User's Guide. Working with QNX Momentics IDE. Get to know Eclipse; What's new in the IDE? Starting the IDE; Preparing your target; Creating a target connection

[100 reasons why sex must wait until marriage online version](http://nobullying.com/100_reasons_why_sex_must_wait_until_marriage_online_version.pdf), [online coupon business](http://nobullying.com/online_coupon_business.pdf), [manga one piece online,](http://nobullying.com/manga_one_piece_online.pdf) [libri di foto online](http://nobullying.com/libri_di_foto_online.pdf), [an infamous marriage online](http://nobullying.com/an_infamous_marriage_online.pdf), [the roman spring of mrs stone full movie online,](http://nobullying.com/the_roman_spring_of_mrs_stone_full_movie_online.pdf) [kursus](http://nobullying.com/kursus_dreamweaver_online.pdf) [dreamweaver online](http://nobullying.com/kursus_dreamweaver_online.pdf), [kursus online untuk guru,](http://nobullying.com/kursus_online_untuk_guru.pdf) [elder scrolls online kochen guide,](http://nobullying.com/elder_scrolls_online_kochen_guide.pdf) [online love story reading](http://nobullying.com/online_love_story_reading.pdf), [online](http://nobullying.com/online_math_test_generator.pdf) [math test generator](http://nobullying.com/online_math_test_generator.pdf), [come leggere libri universitari online gratis](http://nobullying.com/come_leggere_libri_universitari_online_gratis.pdf), [online quantitative technique by n d vohra](http://nobullying.com/online_quantitative_technique_by_n_d_vohra.pdf), [gcse](http://nobullying.com/gcse_mathematics_for_aqa_teacher_s_resource_free_online.pdf) [mathematics for aqa teacher s resource free online](http://nobullying.com/gcse_mathematics_for_aqa_teacher_s_resource_free_online.pdf), [compra libri online italia](http://nobullying.com/compra_libri_online_italia.pdf), [holt mcdougal united states history](http://nobullying.com/holt_mcdougal_united_states_history_interactive_online_edition_with_student.pdf) [interactive online edition with student,](http://nobullying.com/holt_mcdougal_united_states_history_interactive_online_edition_with_student.pdf) [animal crossing new leaf guide online,](http://nobullying.com/animal_crossing_new_leaf_guide_online.pdf) [read hate to love you online,](http://nobullying.com/read_hate_to_love_you_online.pdf) [simulazione test di ammibione ingegneria online](http://nobullying.com/simulazione_test_di_ammibione_ingegneria_online.pdf), [playstation 3 repair online,](http://nobullying.com/playstation_3_repair_online.pdf) [how to find your soulmate without](http://nobullying.com/how_to_find_your_soulmate_without_losing_your_soul_online.pdf) [losing your soul online](http://nobullying.com/how_to_find_your_soulmate_without_losing_your_soul_online.pdf), [read isolezwe online](http://nobullying.com/read_isolezwe_online.pdf), [boeken onlineen](http://nobullying.com/boeken_onlineen.pdf), [online biology textbook miller and levine,](http://nobullying.com/online_biology_textbook_miller_and_levine.pdf) [ordinare](http://nobullying.com/ordinare_libri_online_ebelunga.pdf) [libri online ebelunga](http://nobullying.com/ordinare_libri_online_ebelunga.pdf), [comprare libri online zanichelli,](http://nobullying.com/comprare_libri_online_zanichelli.pdf) ran online quide quest skill, [selected papers on photon](http://nobullying.com/selected_papers_on_photon_statistics_and_coherence_in_nonlinear_optics.pdf) [statistics and coherence in nonlinear optics,](http://nobullying.com/selected_papers_on_photon_statistics_and_coherence_in_nonlinear_optics.pdf) [onlines diary of a wimpy kid,](http://nobullying.com/onlines_diary_of_a_wimpy_kid.pdf) [a time for dancing online](http://nobullying.com/a_time_for_dancing_online.pdf)